#### CS Students' Brief on **CSS**

Essential CSS for CS3172

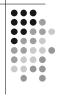

#### **Background**

- Presentation vs. Structure
  - An early goal of the WWW
  - Easy to update many pages at once
  - Easier to maintain consistency
- Early goal: authors' vs. readers' rules Now partly respected by major browsers
- CSS 1 → CSS 2 Extended the scope of the rules

#### **CS Student Overview of CSS**

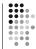

- Ignoring most of the incompatibilities for now
  - To get an overall understanding
  - · Later slides will show some details
- We'll examine 4 interesting parts of the presentational instructions and options later Colour Font Border Position
- But first we'll see
  - What it can do (CSS Zen Garden, CSS Examples)
  - & How it works

Fall 2007-2008 version

#### What's Next?

- •••
- Introduction to CSS rule method
- CSS selectors
- How CSS matches rules to elements
  - The parse tree
  - The cascade
- How to include rules in an XHTML file
  - A simple example
- Visual formatting and Dual presentation

#### How CSS Works — Rules

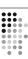

- Rules provide presentation hints to browser
  - Browser can ignore hints
  - Three sources of rules:
    - User agent (browser's default settings),
    - Webpage (source file),
    - The user (personal settings in the browser)
- Rules apply when selectors match context
  - E.g. p {text-indent:1.5em }
  - Selector is p (matches any element)

5

#### **Rules**

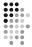

- Attached to elements
  - As attributes of elements (inline style)
  - Tied to id attribute of elements
  - Tied to class attribute of elements
- Rules all have form

{Property Name : Value;}

• Multiple rules separated by ;

6

Fall 2007–2008 version

#### **Selectors**

- •••
- Can apply to every element of a type E.g. h2
- More often to a class of element
  - <cite class="textbook book">
  - Matches both textbook and book
- Can apply to pseudo-elements a:visited, etc.

7

#### **Special Elements**

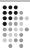

div and span

- Only for grouping other elements
- div is block-level (think about paragraphs)
- span is in-line (think about <code>)

8

#### **Selectors (cont.)**

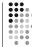

- E
- E<sub>1</sub> E<sub>2</sub>
- E<sub>1</sub> > E<sub>2</sub>
- E<sub>1</sub> + E<sub>2</sub>
- E#id
- E.class

The selector always refers to the rightmost element

- See the handout for more pattern matches
- Resources about selectors are listed on <u>a later slide (j</u>ust after the cascade)

9

Fall 2007-2008 version

# How CSS Works — Matching • Every XHTML document represents a document tree • The browser uses the tree to determine which rules apply • What about inheritance? And conflicts?

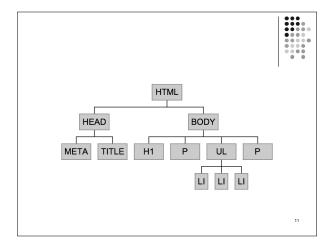

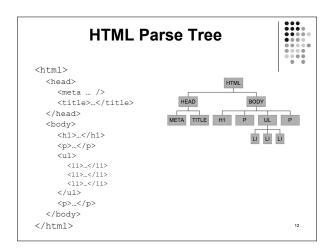

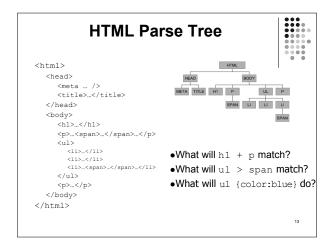

## Inheritance in CSS ⇒ The Cascade

- •••
- Inheritance moves down tree
- Cascading move horizontally
  - It works on elements that the same rules apply to
  - It is only used for tie-breaking when ≥2 rules apply
- The highest ranking rule wins
- Most specific wins (usually)
- But important rules override others
  - !important beats plain
  - User's !important beats everything else

14

#### **Details of the CSS 2.1 Cascade**

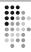

#### For each element E

- $_{\mbox{\scriptsize 1.}}$   $\,$  Find all declarations that apply to E
- 2. Rank those declarations by origin
  - a. user !important > author !important > inline style
  - b. inline style > author plain > user plain > browser
- If there is not a clear winner then most specific rule wins.

Compute specificity as shown on next 2 slides.

15

| Lecture: | CSS | Essentia | ls |
|----------|-----|----------|----|
|----------|-----|----------|----|

#### **CSS 2.1 Cascade (Continued)**

- 3. Compute specificity thus:
  - a. If one rule uses more # symbols than the others then it applies, otherwise ...
  - If one rule uses more attributes (including class) than the others then it applies, otherwise ..
  - If one rule uses more elements then it applies
  - For each two rules that have the same number of every one of the above specifiers, the one that was declared
- class is the only attribute that can be selected with the . in CSS
- An equivalent method is shown on the next slide

#### **CSS 2.1 Cascade Computation**

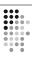

- The cascade algorithm in the standard uses a semi-numerical algorithm
- The computation looks like this:
   class is an attribute 1 if the selector is an inline style

0 otherwise

- b = Number of id attributes (but only if specified with #)
- c = Number of attributes (except those in b) and pseudo-attributes specified
- d = Number of non-id elements specified (including pseudo-elements)
- The specificity is  $a \times base^3 + b \times base^2 + c \times base + d$ 
  - Where base = 1 + maximum(b,c,d)
  - The rule with the largest specificity applies

To find the value for an element/property combination, user

- agents must apply the following sorting order:

  Find all declarations that apply to the element and property in question, for the target media type. Declarations apply if the associated selector matches the element in question.
- - author important declarations
  - user important declarations
- Finally, sort by order specified: if two declarations have the same weight, origin and specificity, the latter specified wins. Declarations in imported style sheets are considered to be before any declarations in the style sheet itself.

2.1 Cascade:

CSS

Sort according to importance (normal or important) and origin (author, user, or user agent). In ascending order of precedence: Summary user agent declarations user normal declarations author normal declarations

Sort rules with the same importance and origin by specificity of selector: more specific selectors will override more general ones. Pseudo-elements and pseudo-classes are counted as normal elements and classes, respectively.

Apart from the '!important' setting on individual declarations, this strategy gives author's style sheets higher weight than those of the reader. User agents must give the user the ability to turn off the influence of specific author style sheets, e.g., through a pull-down month. CSS 2.1 §6.4.1 Cascading order

Fall 2007–2008 version

# Pseudo-Elements? Pseudo-Attributes?!

•••

'CSS introduces the concepts of pseudo-elements and pseudo-classes to permit formatting based on information that lies outside the document tree.'

- Classes
  - :first-child
  - :link, :visited
  - :hover,
  - :active, :focus
  - :lang

- Elements
  - :first-line
  - :first-letter
  - :before,
    - :after

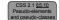

20

#### Selector Resources on the WWW

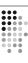

- The CSS 2 Standard
  - At W3.org (http://www.w3.org/TR/REC-CSS2/)
  - In frames

(http://www.meyerweb.com/eric/css/references/css2ref.html)

- Selector Tutorial [Excellent!]
  - (http://css.maxdesign.com.au/selectutorial/)
- SelectORACLE (<a href="http://gallery.theopalgroup.com/selectoracle/">http://gallery.theopalgroup.com/selectoracle/</a>)
- Other Recommended Resources
  - In the resources part of the course website

2

#### **How To Include Rules**

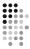

- Inline
  - ...
- Inside the head element
  - <link rel="stylesheet"
    type="text/css" href="site.css" />
  - <style type="text/css">...</style>
  - <style type="text/css">
     @import url(site.css);
     /\* other rules could go here \*/
     </style>

22

#### Simple Example

- Fonts and background colours
- Inheritance and cascading
  - > See simple in CSS examples

23

# A Very Brief Overview of Visual Formatting With CSS

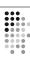

- Visual Formatting
  - Fonts
  - Colours
  - Position
  - Box model and Borders
- Dual presentation / Hiding CSS

24

#### **Visual Formatting: fonts**

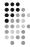

- Some major properties
  - font-family
    - body {font-family: Garamond, Times, serif}
  - Serif fonts and sons-serif fonts
  - font-size:

Length (em,ex), percentage, relative size, absolute size

- font-style:
- Normal, italic, oblique
- font-weight:
- Lighter, normal, bold, bolder, 100, 200, ..., 800, 900
- Set all at once with font

25

Fall 2007–2008 version

#### **Visual Formatting: Colours**

- How to specify
  - 16 Predefined names
  - RGB values (%, #, 0...255)
  - System names: e.g. CaptionText
- Dithered Colour
  - See Lynda Weinman's charts
  - Okay for photos, etc.

26

#### Visual Formatting: Colours (cont.)

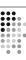

- Major properties
  - background-color
  - color
- transparent and inherit values

27

#### **Visual Formatting: Images**

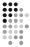

- position:
  - static, relative, absolute, fixed
- Static normal elements
- Relative translate from usual position
- Absolute scroll with the page
- Fixed like absolute, but don't scroll away
- Example: Jon Gunderson

28

# Visual Formatting: Images (cont.) • z-index: depth • float and clear • float: left or float: right or float: none Position relative to parent element • Reset with clear <br style="clear:both" />

**Visual Formatting: Box Model** Margin Content Border Figure from materials © by Dietel, Dietel, and Nieto Borders? Do we have borders! • Four types again • Can all be set at once with border • See Border slides by Jon Gunderson

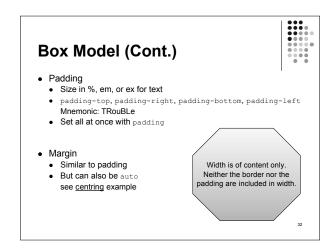

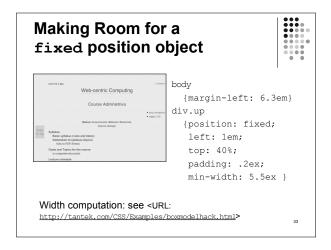

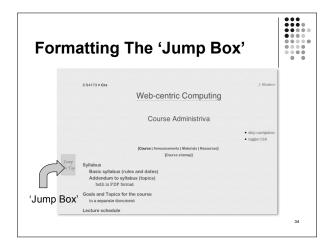

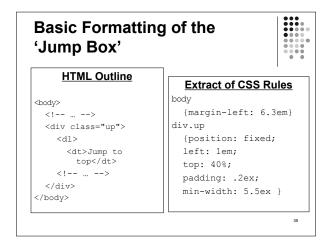

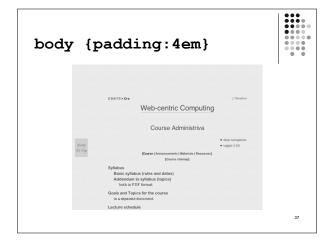

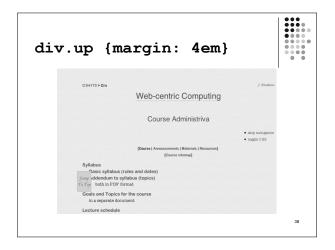

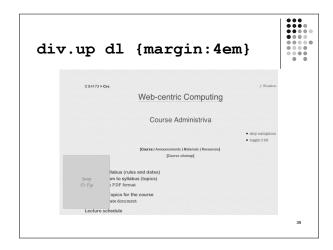

#### **CSS For Dual Presentation**

- What if users don't have CSS?
   See <u>button</u> example
- What if CSS only sortof works?

  Tricks to hide CSS from dumb browsers
- How can I make cool webpages?

  One of many ways: see <u>W3C Core Styles</u>

40

# Hiding CSS — Why do we need to?

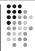

- Two failure modes: graceful and catastrophic
- Pragmatism
- Hubris

41

Fall 2007–2008 version

| A Trick For Dual Pres                                                 | sentation                                                                                     |
|-----------------------------------------------------------------------|-----------------------------------------------------------------------------------------------|
| <ul><li>visibility: visible or hidden</li><li>display: none</li></ul> | visible:hidden element can't be seen but it still uses space display:none element isn't shown |
| visibility example (CSS butto                                         | ons)                                                                                          |

#### Hiding CSS — How (overview)

- Ensure that markup is meaningful without CSS
  - Order of presentation
  - Extra/hidden content
- Make styles in layers
  - v4.0 browsers don't recognize @import
  - Some browsers ignore media rules
  - Later, and more specific, rules override other rules
- Use parsing bugs for browser detection
  - Example follows
- · Use browser-specific Javascript
- Server-side detection doesn't work well
  - Too much spoofing

43

### Hiding CSS — Some details Credits follow

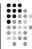

- IE 5 for Windows computes incorrect sizes
- It also doesn't understand voice-family, so...

#### **Hiding CSS — Caveats**

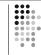

- There are no fool-proof workarounds for every bug in every browser
- Some workarounds are incompatible with strict XHTML
- The workarounds take time and are sometimes inelegant
- But they are necessary if you want to reach the largest possible audience
- For more about hacks see <URL:http://tantek.com/log/2005/11.html>

45

#### **Hiding CSS — Credits**

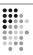

The example was adapted from

p. 324 of *Designing with web standards* by Jeffrey Zeldman (©2003 by the author, published by New Riders with ISBN 0-7357-1201-8)

The methods are due to

Tantek Çelick (who also created much of Mac IE and much else)

-